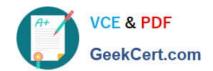

# 1Z0-1028<sup>Q&As</sup>

Oracle Planning Central Cloud Service 2018 Implementation Essentials

### Pass Oracle 1Z0-1028 Exam with 100% Guarantee

Free Download Real Questions & Answers PDF and VCE file from:

https://www.geekcert.com/1z0-1028.html

100% Passing Guarantee 100% Money Back Assurance

Following Questions and Answers are all new published by Oracle
Official Exam Center

- Instant Download After Purchase
- 100% Money Back Guarantee
- 365 Days Free Update
- 800,000+ Satisfied Customers

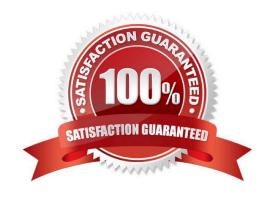

# VCE & PDF GeekCert.com

### https://www.geekcert.com/1z0-1028.html

### 2021 Latest geekcert 1Z0-1028 PDF and VCE dumps Download

### **QUESTION 1**

Another planner has previously created a supply plan, but you now need to make some changes so that you can do some \\'what-if\\' analysis. How can you go about duplicating this plan?

- A. You cannot duplicate plans. You must create a completely new supply plan.
- B. Manage Plans > Search and select supply plan > Actions > Duplicate.
- C. Run process "Duplicate supply plans" with existing plan as parameter.
- D. Manage Plans > Search and select supply plan > Actions > Edit Plan Options > Select Copy.
- E. You cannot duplicate a plan that is not owned by you.

Correct Answer: B

Reference: https://docs.oracle.com/en/cloud/saas/supply-chain-management/r13-update18a/faupc/manage-supply-plans.html#FAUPC2387447\_2

#### **QUESTION 2**

You are in Implementation project and your customer is a global company with a complex supply chain network. Planners work across different geographies and different line of products. Each planner works with their own set of data and analysis and dashboards.

How do you configure the application so each planner can have their own custom dashboard view-able only to themselves?

- A. Create public page layouts that are tailored to specific business needs.
- B. You cannot create custom dashboards by user.
- C. Enable layout security checkbox in the Administer Planning Security.
- D. Create private page layouts that are tailored to specific business needs.

Correct Answer: D

Reference: https://docs.oracle.com/en/cloud/saas/supply-chain-management/18b/faupc/planning-central-overview.html #FAUPC2032163

### **QUESTION 3**

Which disaggregation methods are used for each of these measures: adjusted shipments forecast, target service level, and shipments forecast?

- A. Adjusted shipments forecast uses measure, target service level uses same value, and shipments forecast uses self.
- B. Adjusted shipments forecast uses proportional, target service level uses same value, and shipments forecast uses measure.

# VCE & PDF GeekCert.com

### https://www.geekcert.com/1z0-1028.html

2021 Latest geekcert 1Z0-1028 PDF and VCE dumps Download

- C. Adjusted shipments forecast uses measure, target service level uses same value, and shipments forecast doesn\\'t have any disaggregation method.
- D. Adjusted shipments forecast uses measure, target service level uses equal, and shipments forecast doesn\\'t have any disaggregation method.
- E. Adjusted shipments forecast uses equal, target service level uses same value, and shipments forecast uses measure.

Correct Answer: A

### **QUESTION 4**

Your client wants to create a supply plan that only considers sales order and disregards forecast demand within a specific demand horizon. What must you do to accomplish this?

- A. Manage Plans > Search and select supply plan > Supply tab > Organizations and Schedules tab > Remove all demand schedules
- B. Manage Plans > Search and select demand plan > Demand tab > General tab > Select \\'Do no spread forecast\\'
- C. Manage Plans > Search and select demand plan > Demand tab > General tab > Check Demand Time Fence Control
- D. Manage Plans > Search and select supply plan > Supply tab > General tab > Advanced Options > Check \\'Create time fence\\'
- E. Manage Plans > Search and select supply plan > Supply tab > General tab > Check Demand Time Fence Control

Correct Answer: E

Reference: https://docs.oracle.com/cloud/r13\_update17b/scmcs\_qs/FAUPC/FAUPC2137548.htm#FAUPC2137543

### **QUESTION 5**

Your customer wants to be able to manually change the input values in purchase orders and transfer orders for the suggested plan recommendations. Which two recommendations are released by supply chain planning to Oracle Supply Chain Orchestration Cloud? (Choose two.)

- A. Schedule planned orders for make, buy, and transfer of supplies
- B. New planned orders for make, buy, and transfer of supplies
- C. Reschedules of existing make, buy, and transfer supplies
- D. Reschedules of sales orders, make, and buy

Correct Answer: BC

1Z0-1028 PDF Dumps

1Z0-1028 Study Guide

1Z0-1028 Exam Questions

### https://www.geekcert.com/1z0-1028.html

2021 Latest geekcert 1Z0-1028 PDF and VCE dumps Download

To Read the Whole Q&As, please purchase the Complete Version from Our website.

## Try our product!

100% Guaranteed Success

100% Money Back Guarantee

365 Days Free Update

**Instant Download After Purchase** 

24x7 Customer Support

Average 99.9% Success Rate

More than 800,000 Satisfied Customers Worldwide

Multi-Platform capabilities - Windows, Mac, Android, iPhone, iPod, iPad, Kindle

We provide exam PDF and VCE of Cisco, Microsoft, IBM, CompTIA, Oracle and other IT Certifications. You can view Vendor list of All Certification Exams offered:

https://www.geekcert.com/allproducts

### **Need Help**

Please provide as much detail as possible so we can best assist you. To update a previously submitted ticket:

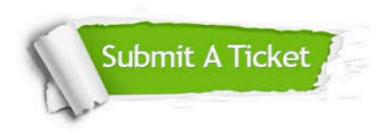

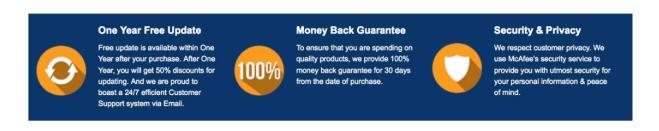

Any charges made through this site will appear as Global Simulators Limited.

All trademarks are the property of their respective owners.

Copyright © geekcert, All Rights Reserved.